### REPUBLIQUE ALGERIENNE DEMOCRATIQUE ET POPULAIRE

Ministère de l'Enseignement Supérieur et de la

Recherche Scientifique

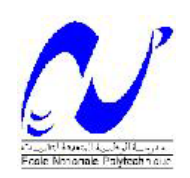

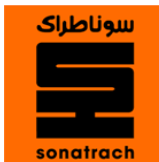

**École Nationale Polytechnique**

 **Filière QHSE-GRI**

Mémoire Master

Modélisation de la dispersion atmosphérique dans le cas de la défaillance d'un ballon de séparation haute pression

Cas de SONATRACH DP

### M<sup>r</sup>. MESSADH Abdallah

Sous la direction de M<sup>r</sup>. Amin BENMOKHTAR Professeur ENP

Présenté et soutenue publiquement le (21/06/2016)

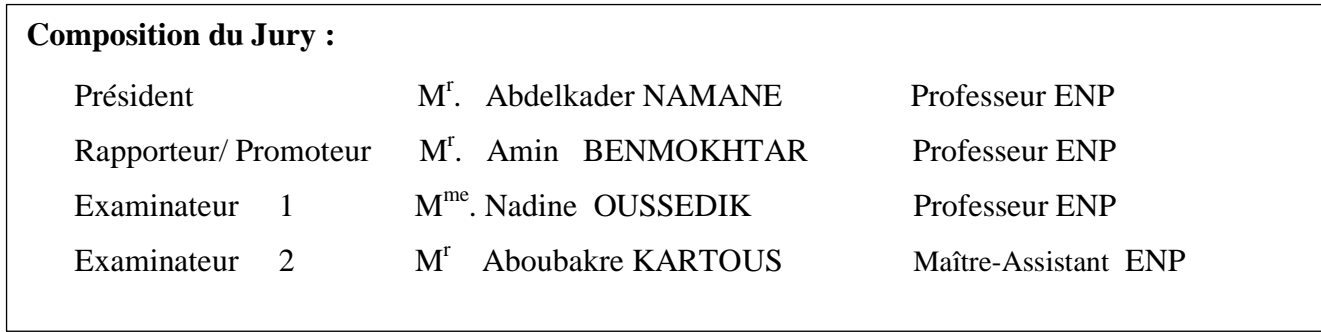

يتمخل العمل المنجز في اجزاء نمذجت رقميت النتشار عنصز ملوث في الجو, حيج سنقوم اوال باستخذام طزيقت شجزة االسباب اليجاد جميع االسباب الزئيسيت المؤديت الى انتشار التلوث , و حانيا سنقوم بنمذجت رقميت باستخذام بزنامج متطور يتمخل في بزنامج ALOHA حيج يسمح هذا البزنامج بنمذجت انتشار التلوث في الميذان .

**كلمات استداللية :**انتشار التلوث ,نمذجت ,شجزة االسباب , ALOHA

#### **Abstract**

Within the framework of the report of Master's degree, the made work consists in making a digital modelling of the atmospheric dispersion of a pollutant, by using at first a deductive method which is the fault tree to know the main causes of the dispersion, and secondly an advanced digital modelling tool which is ALOHA to model the atmospheric dispersion of the pollutant on the site.

**Key words:** atmospheric dispersion, fault tree, modelling, ALOHA

#### **Résumé**

Dans le cadre du mémoire de Master, le travail effectué consiste à faire une modélisation numérique de la dispersion atmosphérique d'un polluant, en utilisant dans un premier temps une méthode déductive qui est l'arbre des causes pour connaitre les causes principales de la dispersion, et dans un deuxième temps un outil de modélisation numérique avancé qui est ALOHA pour modéliser la dispersion atmosphérique du polluant sur le site.

**Mots clés :** dispersion atmosphérique, arbre des causes, Modélisation, ALOHA.

#### **ملخص**

*Dédicace* 

Je dédié ce travail A mes parents A toute la famille A tous mes amis A ceux qui m'aiment A ceux qui j'aime

# **REMERCIEMENTS**

J'aimerais en premier lieu remercier mon dieu **ALLAH** qui m'a donné la volonté et le courage pour la réalisation de ce travail.

Je tiens à remercier tout particulièrement Monsieur **A.BENMOKHTAR**, mon encadreur pour l'aide inestimable qu'il m'a apportée afin de mener à bien la mission qu'il m'a confiée au cours de ce projet. D'emblée il m'a fait confiance ce qui m'a permis de rapidement m'investir dans mon projet.

Je remercie également Monsieur **A.NAMANE**, d'avoir accepté de présider le jury et Monsieur **A.KERTOUS** et Madame **N.OUSSEDIK**, Enseignants à l'ENP, qui ont bien voulu examiner mon travail en tant que membre du jury.

Je désire aussi exprimer mes essentiels remerciements à tout le personnel de la région TFT pour les orientations et les conseils.

Je remercie aussi mes camarades de filière Qualité Hygiène Sécurité et environnement, et mes enseignants ainsi qu'à tous les étudiants du département.

Une pensée affective toute particulière et un grand merci à ma famille et à tous mes amis.

# **TABLE DES MATIÈRES**

# **LISTE DES FIGURES ET TABLEAUX**

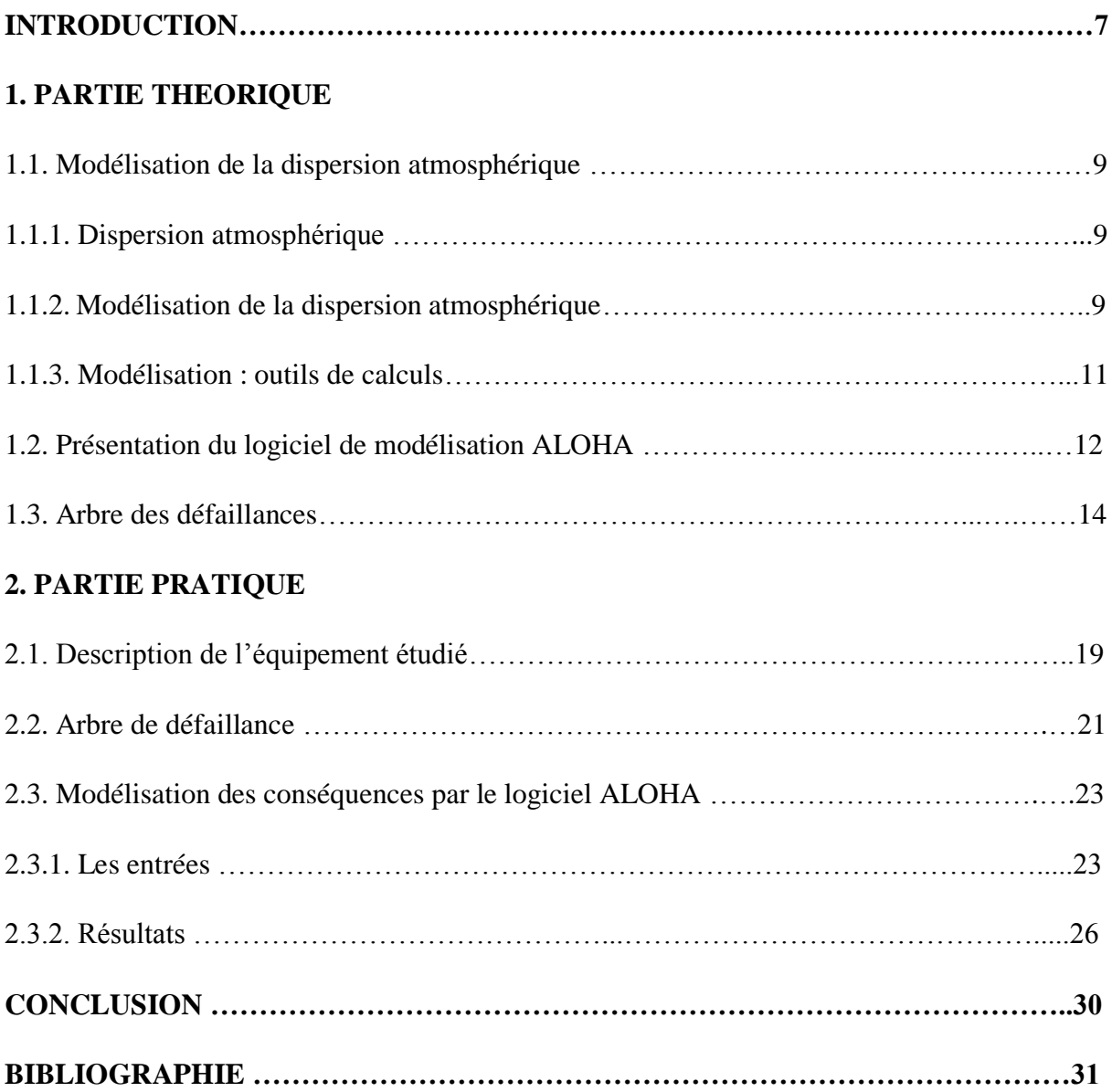

# **LISTE DES TABLEAUX ET FIGURES**

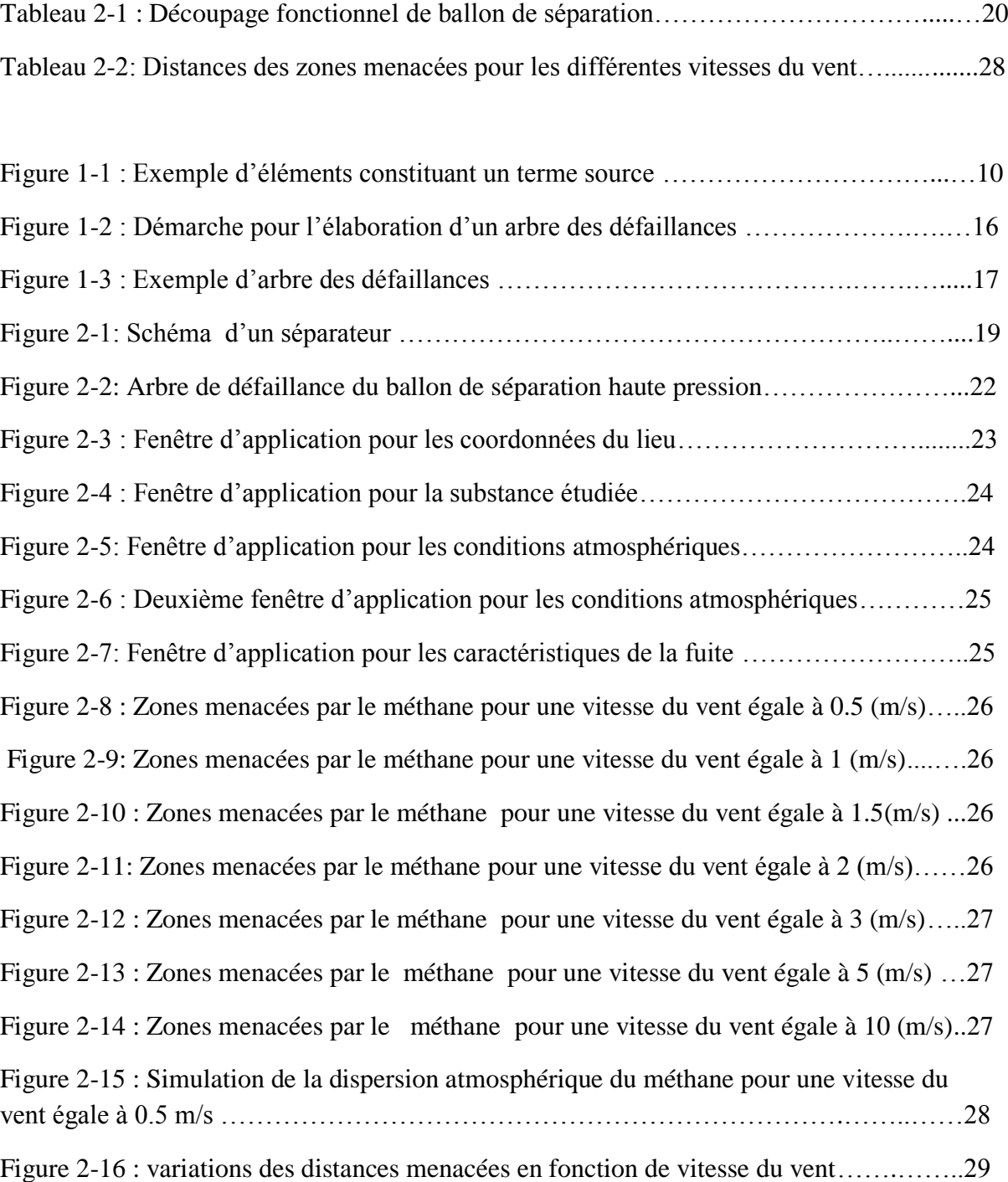

# **INTRODUCTION**

La dispersion atmosphérique de polluant constitue pour les industriels une problématique environnementale de premier ordre. Qu'elles soient ponctuelles (rejet de polluant par une cheminée) ou fugitives (fuites accidentelles de canalisations ou de stockages), la connaissance et la maîtrise de ces émissions est aujourd'hui nécessaire pour quantifier et réduire les cas échéant leur impact environnemental.

La modélisation de la pollution atmosphérique représente un problème complexe et pluridisciplinaire. Elle fait appel à la météorologie, à la mécanique des fluides ou à la chimie pour déterminer l'évolution de l'espèce polluante de son point de rejet jusqu'à la zone d'étude. Elle représente également un outil d'analyse intéressant, permettant de se substituer à l'investigation expérimentale, en offrant un gain de temps et d'argent considérables par rapport à des essais réels.

Notre travail consiste à faire une modélisation de la dispersion atmosphérique en utilisant en premier lieu, une méthode déductive qui est l'arbre des causes, pour identifier les causes de la dispersion atmosphérique, et en deuxième lieu, nous allons utiliser un outil de modélisation numérique avancé qui est ALOHA, permettant de faire une modélisation de cette dispersion.

**1.PARTIE THEORIQUE**

### **1.1. Modélisation de la dispersion atmosphérique**

#### **1.1.1. Dispersion atmosphérique**

La dispersion atmosphérique caractérise le devenir dans le temps et dans l'espace d'un ensemble de particules (aérosols, gaz, poussières) rejetées dans l'atmosphère.

L'émission d'un produit à l'atmosphère peut revêtir un caractère :

- Soit chronique, avec des émissions à l'atmosphère plus ou moins continues ou périodiques dans le temps. Les rejets sont les sous-produits indésirables de toute activité humaine, par exemple, les gaz d'échappement des voitures, les fumées d'usines, de chauffages urbains ou toute forme de pollution diffuse (émission de gaz issu d'une décharge...).
- Soit accidentel, avec des émissions dans l'atmosphère pour un intervalle du temps suffisamment faible, comme la fuite d'une cuve ou un dégagement de fumées dû à un incendie.

La dispersion atmosphérique d'un produit rejeté accidentellement dépend essentiellement :

- Des caractéristiques de la source d'émission (énergie cinétique, direction du rejet, densité du produit rejeté, durée de la fuite, conditions de la fuite…).
- Des conditions météorologiques comme la vitesse du vent, la stabilité de l'atmosphère, l'hygrométrie, la température ambiante.
- Des conditions orographiques, c'est-à-dire essentiellement l'état de « rugosité » du sol qui varie selon qu'il s'agisse d'un champ cultivé, d'une forêt, d'une zone industrielle [1].

#### **1.1.2. Modélisation de la dispersion atmosphérique**

La modélisation de la dispersion atmosphérique a pour but de connaître en tout point de l'espace et à tout instant les concentrations en polluants. Les trois processus à prendre en compte lors de la modélisation de la dispersion atmosphérique sont le transport, la diffusion et le dépôt au sol des polluants.

En considérant la dispersion de polluants sous forme de nuage, le transport est un phénomène physique représentant le déplacement du centre de gravité du nuage sous l'effet du vent et selon les caractéristiques des polluants lors de leur émission (densité, température, vitesse). Quant à elle, la diffusion est le déplacement relatif des volumes élémentaires de nuage par rapport au centre de gravité. La diffusion dépend de la stabilité et de la turbulence de l'atmosphère [2].

La modélisation des effets d'un phénomène accidentel comprend deux composantes, à savoir les modélisations du **terme source**, et de la **propagation** de cette source dans l'environnement.

#### **Terme source**

En amont de la modélisation de la dispersion atmosphérique d'une substance, il convient généralement de caractériser un « terme source ».

On entend par « terme source », tout ce qui conditionne la formation du nuage dangereux, c'est-à-dire les caractéristiques de la source d'émission initiale éventuellement modifiées par le champ proche. Par exemple, la source d'émission initiale est caractérisée par le type de produit (état physique, quantité), sa pression, sa température qui conditionnent le débit, l'état physique et la vitesse à la brèche etc. Son « environnement proche » est par exemple la présence d'un mur (jet dit « impactant »), d'un local de confinement etc. qui influencent directement le devenir du terme source initial (devenir de la fraction liquide, évaporation de flaque etc.).

Il faut souligner l'importance de la quantification du terme source. Quel que soit l'outil de calcul utilisé, la caractérisation du terme source doit être la meilleure possible. En effet, le phénomène physique qui en résulte (la dispersion atmosphérique en l'occurrence) ne peut être correctement appréhendé si le terme source n'a pas été bien évalué [3].

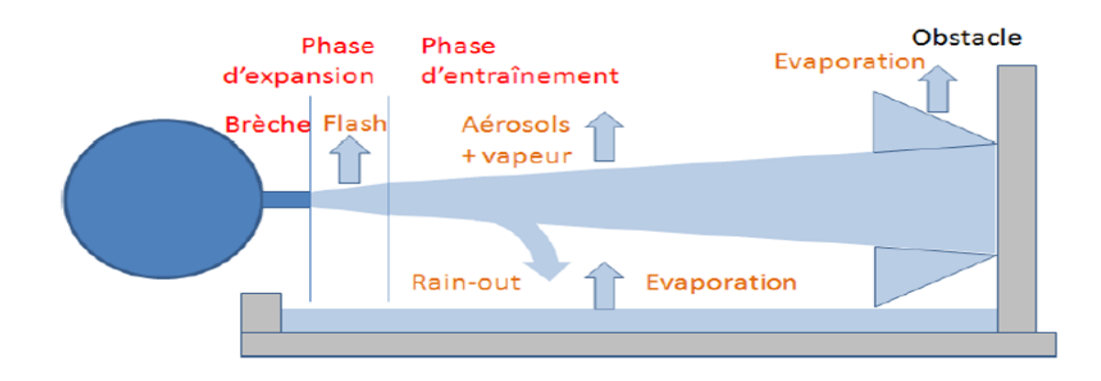

Figure 1-1 : Exemple d'éléments constituant un terme source [4].

#### **La propagation**

Les deux phénomènes physiques régissant l'évolution du nuage dans l'atmosphère sont le déplacement du nuage et la dilution du nuage.

L'évolution du nuage dans l'atmosphère est principalement régie par :

- La densité du nuage par rapport à l'air (gaz léger / lourd / neutre)
- Les conditions de rejet : durée du rejet (continu instantané), dilution du nuage entraînement d'air (quantité de mouvement initiale, cisaillement du champ de vent), géométrie de la source (ponctuelle – surfacique), hauteur du rejet (sol altitude), échanges thermiques
- Les conditions météorologiques : vitesse du vent et stabilité atmosphérique.
- Les conditions orographiques : obstacles, rugosité, relief, occupation du sol [3].

#### **1.1.3. Modélisation : outils de calcul**

La modélisation numérique présente a priori des avantages certains par rapport aux techniques physiques que sont les essais in situ ou à échelle réduite :

- Rapidité de l'étude.
- Possibilité d'envisager un grand nombre de situations.

Trois principales familles d'outil de calcul existent. Elles sont citées ci-après par ordre de complexité croissante :

- **Les modèles gaussiens** : permettent de modéliser la dispersion d'un gaz du fait de la seule action du fluide porteur, l'air. Le transport et la diffusion du gaz vont alors dépendre du vent et de la turbulence atmosphérique d'origine mécanique ou thermique.
- **Les modèles intégraux** : permet de modéliser les mécanismes physiques suivants qui ne peuvent être considérés avec un modèle gaussien :
	- Les effets de la dynamique des rejets à même d'engendrer une turbulence spécifique, pour les rejets sous forme de jet à grande vitesse d'émission ;
	- Les effets de gravité, pour les rejets de gaz lourds ;
	- Les effets de flottabilité pour les rejets de gaz légers.

Ce type de modèle est basé sur des équations de la mécanique des fluides simplifiées pour permettre une résolution rapide. Cette simplification se traduit par l'introduction de paramètres représentant globalement les mécanismes non modélisés. A cet effet, les coefficients des modèles intégraux sont « calés » sur des expérimentations. Pour la modélisation des nuages de gaz passifs, l'outil intégral utilise un modèle gaussien.

Les modèles intégraux comprennent, dans la plupart des cas, un module de calcul permettant de déterminer de façon plus ou moins forfaitaire le terme source de rejet en fonction des conditions de stockage du produit et du type de rejet (rupture guillotine, ruine du réservoir, évaporation de flaque...).

 **Les modèles CFD (***Computational Fluid Dynamics***)** : permettent de simuler les rejets de gaz en prenant en compte l'ensemble des phénomènes intervenant de façon significative sur la dispersion, qu'ils soient liés à l'atmosphère comme la turbulence thermique, ou au site comme les obstacles ou le relief [3].

# **1.2. Présentation du logiciel de modélisation ALOHA**

ALOHA est un logiciel permettant de prévoir la dispersion atmosphérique d'une substance dangereuse. Il a été développé conjointement par les 2 entités américaines suivantes : l' "*Environmental Protection Agency's Office of Emergency Prevention, Preparedness* and Response" (EPA) et le "*National Oceanic and Atmospheric Administration's Office of Response and Restoration*" [5].

Le logiciel se compose :

- Du module CAMEO qui contient principalement des bases de données chimiques et toxicologiques.
- Du module ALOHA ("*Areal Locations of Hazardous Atmospheres*") qui est un programme informatique permettant d'évaluer, la dispersion atmosphérique, de composés rejetés dans des conditions accidentelles. Il prend en compte les propriétés toxicologiques et physiques des polluants, et les caractéristiques du site telles que les conditions atmosphériques et les conditions de rejets. Ce

module comprend une bibliothèque de 700 substances chimiques et permet un affichage graphique des résultats [5].

- Un programme de cartographie électronique appelé MARPLOT.

ALOHA utilise un modèle gaussien pour modéliser la dispersion atmosphérique. Il suppose un terrain plat, sans réaction chimique, avec un terme source d'émission stationnaire. L'avantage principal est le temps rapide de calcul.

ALOHA permet la modélisation d'émissions à partir :

- De flaques en ébullition ou non,
- De réservoirs sous pression de gaz ou de liquide, de réservoirs liquides non pressurisés, de réservoirs contenant des gaz liquéfiés, de conduite de gaz sous pression.

#### **Entrées**

- Localisation du site : coordonnées GPS (longitude, latitude, altitude)
- Date et heure de l'accident
- Produit chimique étudié (base de données)
- Conditions atmosphériques : vitesse, direction du vent et hauteur à laquelle est faite la mesure, température de l'air, humidité relative de l'air, classe de stabilité, couverture nuageuse.
- Caractéristiques du rejet : rugosité du sol, état du rejet (produit enflammé ou non), pression et température en entrée de la canalisation [5].

#### **Sorties**

Les sorties graphiques du logiciel sont constituées par :

- Les évolutions temporelles de la valeur du débit (graphes 1D)
- Les évolutions temporelles de la concentration et de la dose à un point donné (graphe 2D)
- La trace au sol de la concentration (graphe 2D).

#### **Limitations**

Les principales limitations sont les suivantes :

- La topographie et la présence d'obstacles ne sont pas prises en compte.
- La dispersion de particules n'est pas modélisée.
- L'élévation des gaz chauds ou légers n'est pas prise en compte.
- Certains des phénomènes qui se situent au niveau du point de rejet ou dans le champ proche ne sont pas pris en compte, tel les phénomènes de jets, par conséquent ALOHA n'affiche pas de résultats à des distances inférieures à 100m.
- Les rejets à partir de conduite liquide ne sont pas modélisés.
- Les aérosols (ex. : lors de rejets d'ammoniac,...) ne sont pas modélisés par ALOHA, qui suppose leur évaporation immédiate aux abords de la fuite,
- ALOHA ne calcule pas la réactivité chimique, il avertit cependant l'utilisateur et décrit le type de réactions et les produits attendus,
- ALOHA peut calculer le terme source et la dispersion à partir de composés purs où de solutions liquides mais ne modélise pas les mélanges gazeux [5].

# **1.3. Arbre des défaillances**

L'analyse par arbre de défaillances est une méthode de type déductif. En effet, il s'agit, à partir d'un événement redouté défini a priori, de déterminer les enchaînements d'évènements ou combinaisons d'évènements pouvant finalement conduire à cet événement. Cette analyse permet de remonter de causes en causes jusqu'aux évènements de base susceptibles d'être à l'origine de l'événement redouté [6].

Les évènements de base correspondent généralement à des :

- Évènements élémentaires qui sont généralement suffisamment connus et décrits par ailleurs pour qu'il ne soit pas utile d'en rechercher les causes.
- Évènements ne pouvant être considérés comme élémentaires mais dont les causes ne seront pas développées faute d'intérêt,
- Évènements dont les causes seront développés ultérieurement au gré d'une nouvelle analyse par exemple,

- Évènements survenant normalement et de manière récurrente dans le fonctionnement du procédé ou de l'installation [6].

Quelle que soit la nature des éléments de base identifiés, l'analyse par arbre des défaillances est fondée sur les principes suivants :

- Ces évènements sont indépendants.
- Ils ne seront pas décomposés en éléments plus simples faute de renseignements, d'intérêt ou bien parce que cela est impossible.

Ainsi, l'analyse par arbre des défaillances permet d'identifier les successions et les combinaisons d'évènements qui conduisent des évènements de base jusqu'à l'événement indésirable retenu.

Les liens entre les différents évènements identifiés sont réalisés grâce à des portes logiques (de type « ET » et « OU » par exemple). Cette méthode utilise une symbolique graphique particulière qui permet de présenter les résultats dans une structure arborescente [6].

#### **Elaboration de l'arbre**

La construction de l'arbre des défaillances vise à déterminer les enchaînements d'évènements pouvant conduire à l'événement final retenu. Cette analyse se termine lorsque toutes les causes potentielles correspondent à des évènements élémentaires.

L'élaboration de l'arbre des défaillances suit le déroulement suivant :

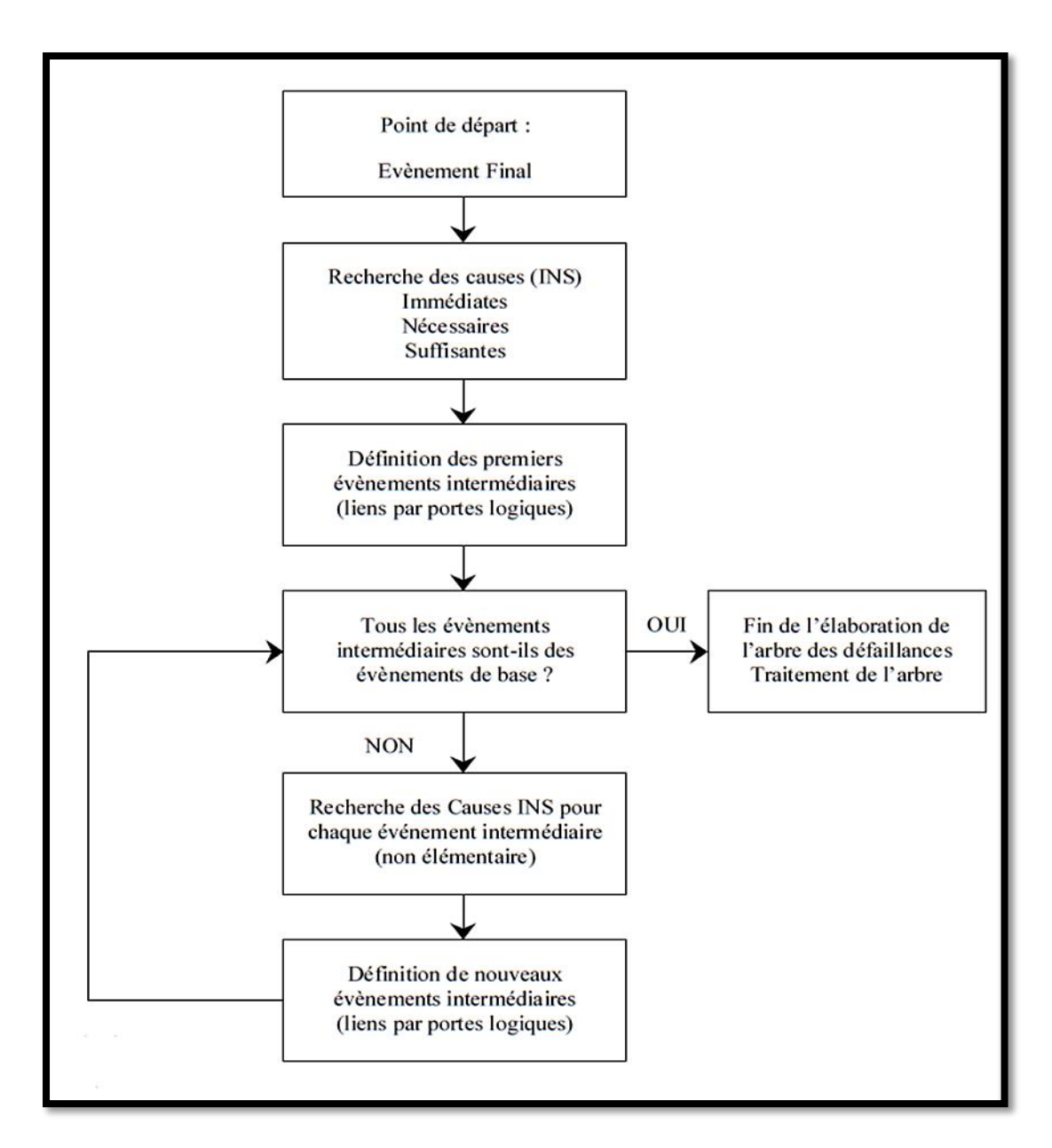

Figure 1-2 : Démarche pour l'élaboration d'un arbre des défaillances [6]

La recherche systématique des causes immédiates, nécessaires et suffisantes (INS) est donc à la base de la construction de l'arbre.

Afin de sélectionner les évènements intermédiaires, il est indispensable de procéder pas à pas en prenant garde à bien identifier les causes directes et immédiates de l'événement considéré et se poser la question de savoir si ces causes sont bien nécessaires et suffisantes.

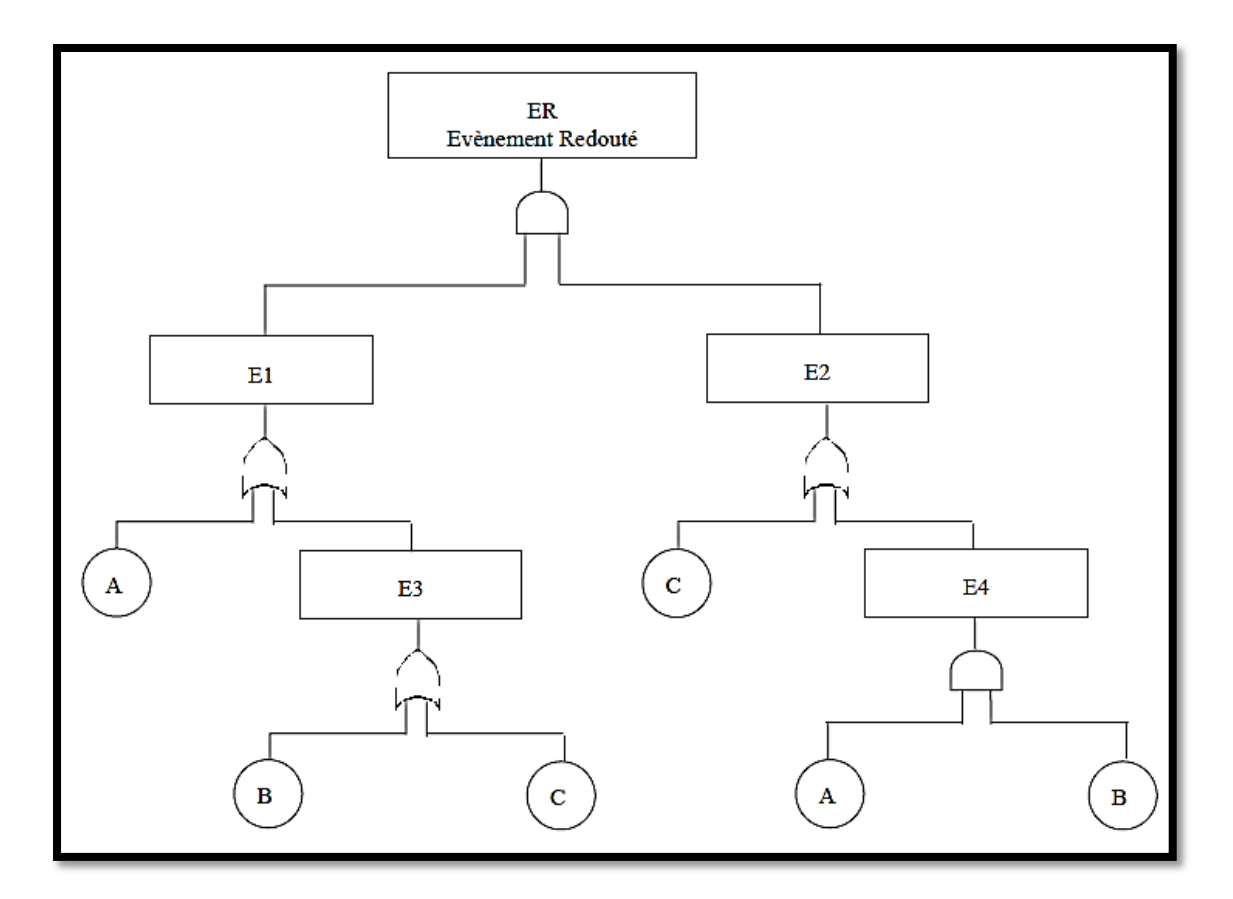

Figure 1-3 : Exemple d'arbre des défaillances

#### **Avantages et limites**

Le principal avantage de l'analyse par arbre des défaillances est qu'elle permet de considérer des combinaisons d'évènements pouvant conduire in fine à un événement redouté. Cette possibilité permet une bonne adéquation avec l'analyse d'accidents passés qui montre que les accidents majeurs observés résultent le plus souvent de la conjonction de plusieurs évènements qui seuls n'auraient pu entraîner de tels sinistres.

L'analyse par arbre des défaillances porte sur un événement particulier et son application à tout un système peut s'avérer fastidieuse. En ce sens, il est conseillé de mettre en œuvre au préalable des méthodes inductives d'analyse des risques. Ces outils permettent d'une part d'identifier les évènements les plus graves qui pourront faire l'objet d'une analyse par arbre des défaillances et d'autre part, de faciliter la détermination des causes immédiates, nécessaires et suffisantes au niveau de l'élaboration de l'arbre [6].

# **2. PARTIE PRATIQUE**

# **2.1. Description de l'équipement étudié**

L'équipement étudié est le ballon de séparation Haute pression du centre de séparation N°1 de site Tin Fouye Tabankort, ce ballon assure la séparation de l'huile, du gaz et de l'eau par gravité.

Le schéma ci-après représente un exemple d'un ballon de séparation

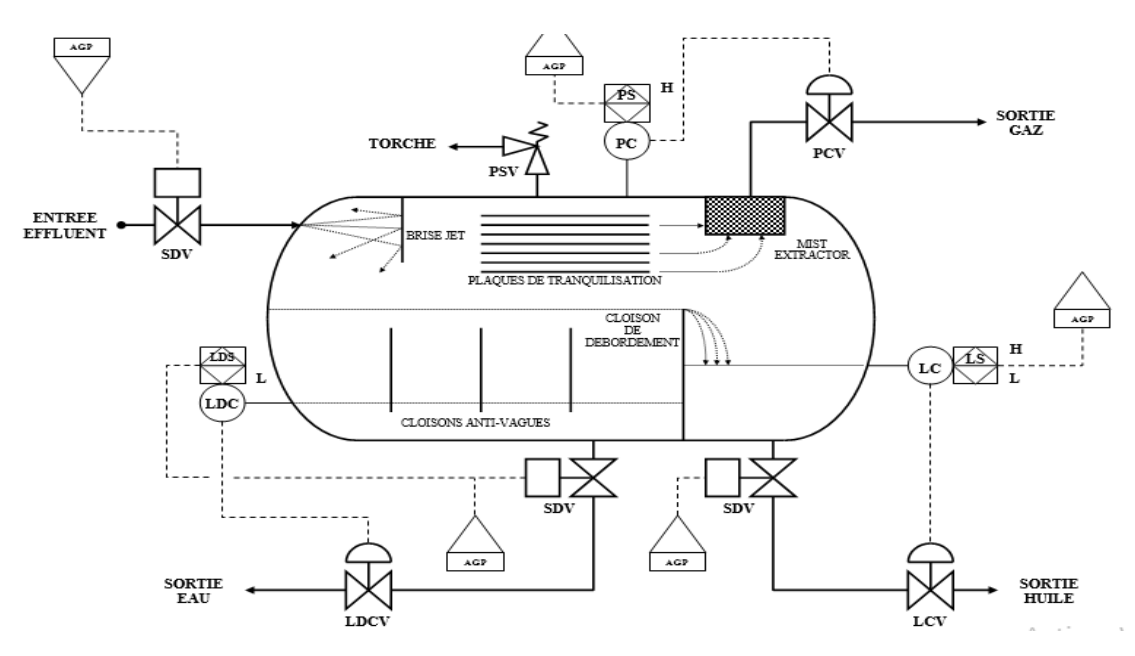

Figure 2-1: Schéma d'un séparateur

Le découpage fonctionnel du ballon est représenté par le tableau suivant :

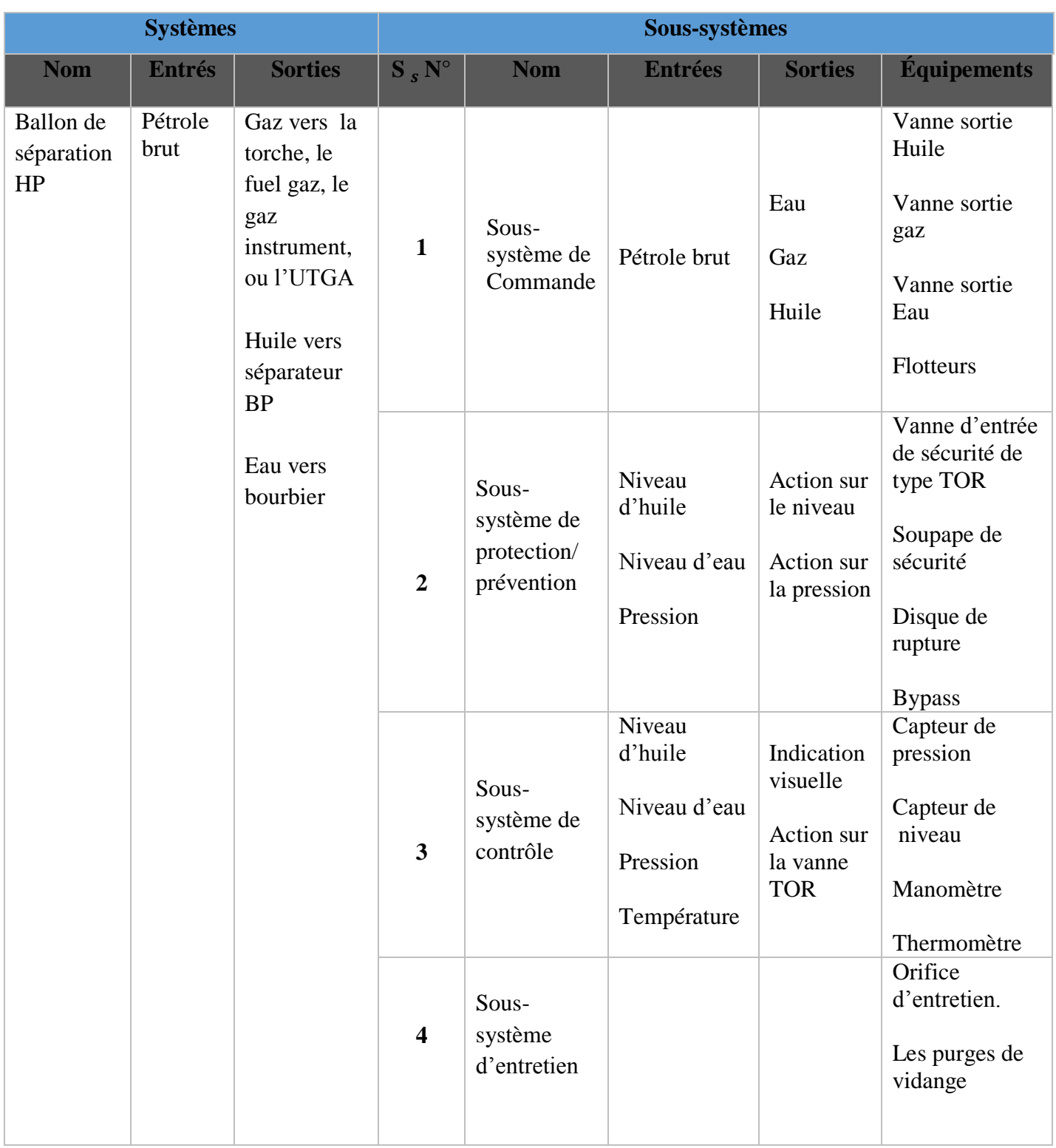

# **Tableau 2-1 : Découpage fonctionnel de ballon de séparation**

## **2.2. Arbre de défaillance**

L'évènement redouté étudié est la dispersion du gaz, cet évènement découle directement de la défaillance du ballon de séparation haute pression.

Afin de collecter toutes les causes qui peuvent conduire à notre évènement redouté, nous allons construire un arbre de défaillances.

A partir de cet arbre, nous pouvons déterminer l'enchaînement des causes qui peuvent conduire à l'événement redouté qui est la dispersion du gaz.

L'enchaînement de ces différentes causes est décrit de manière schématique dans l'arbre de défaillance représenté ci-dessous.

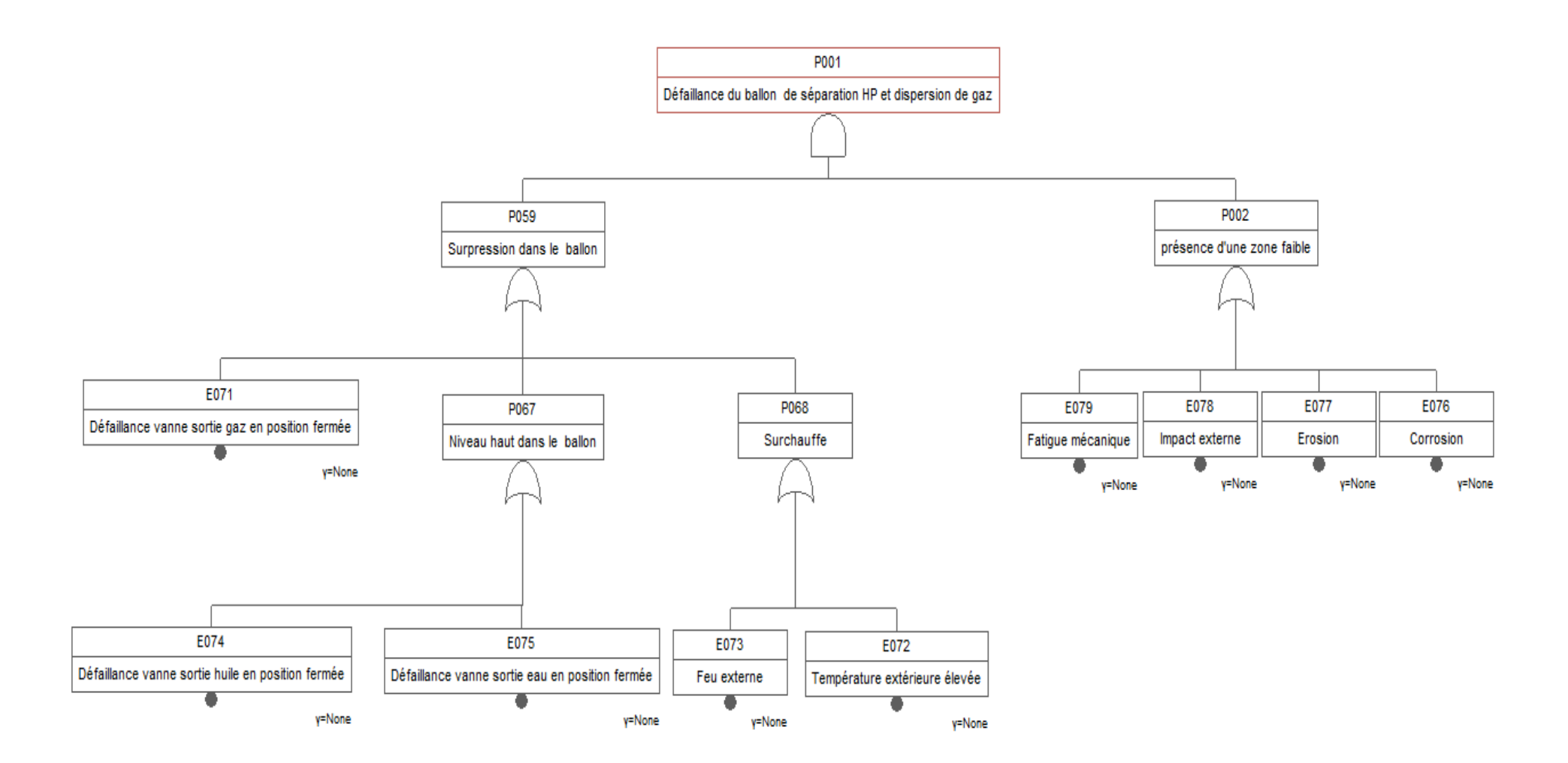

**Figure 2-2: Arbre de défaillance du ballon de séparation haute pression.**

L'élaboration de cet arbre de défaillance montre que la combinaison de deux causes principales conduit à une défaillance:

La première cause est la surpression à l'intérieur du ballon, qui est dû essentiellement, soit par la défaillance en position fermée de la vanne sortie gaz, ou bien par le monté en niveau dans le ballon, cette montée est provoqué par la défaillance en position fermée de la vanne sortie eau ou la vanne sortie gaz, ou bien par la montée en température dans le ballon (dans le cas d'un feu externe ou température de l'été).

La deuxième cause est la présence d'une zone faible sur le ballon, qui est provoquée principalement par la corrosion, l'érosion, un impact externe (voiture, grue …), ou bien la fatigue du métal.

# **2.3. Modélisation des conséquences par le logiciel ALOHA**

Le scénario étudié est la dispersion du gaz dans l'atmosphère suite à une défaillance d'un ballon de séparation qui contient des produits dangereux pour l'environnement. Cet événement risquera d'entraîner la contamination de l'environnement par ces produits.

#### **2.3.1. Les entrées**

Les paramètres d'entrée permettent de donnée une bonne description de l'accident étudié, la mise en place de ces paramètres est facile et nécessite quelques données :

- Coordonnées du lieu: Latitude =  $28^{\circ}38'17.88''$  N, Longitude =  $7^{\circ}32'18.22''$  E Altitude = 426 m (données Google *earth*).
- Localisation : In Amenas, ALGERIE.

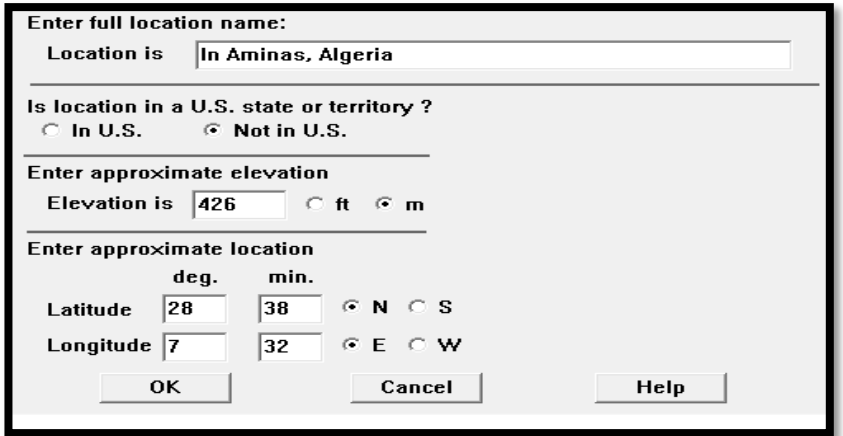

**Figure 2-3 : Fenêtre d'application pour les coordonnées du lieu** 

- Substance étudiée : Méthane.

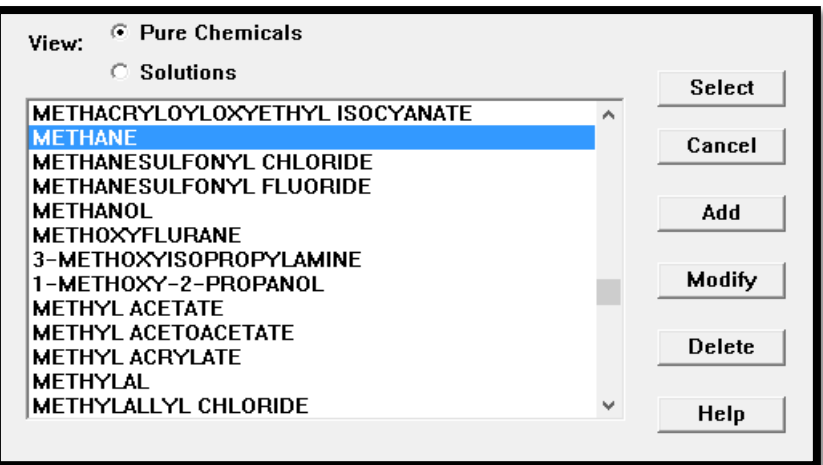

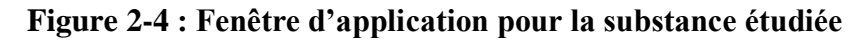

- Conditions météorologiques :

Vitesse du vent : [0.5 1 1.5 2 2.5 3 5 10] (m/s)

Direction du vent : vers le Sud-Ouest t (235°).

Altitude du point de mesure : 3 m.

Rugosité du terrain : faible.

Couverture en nuage : faible.

Température : 40°C.

Humidité : 7%

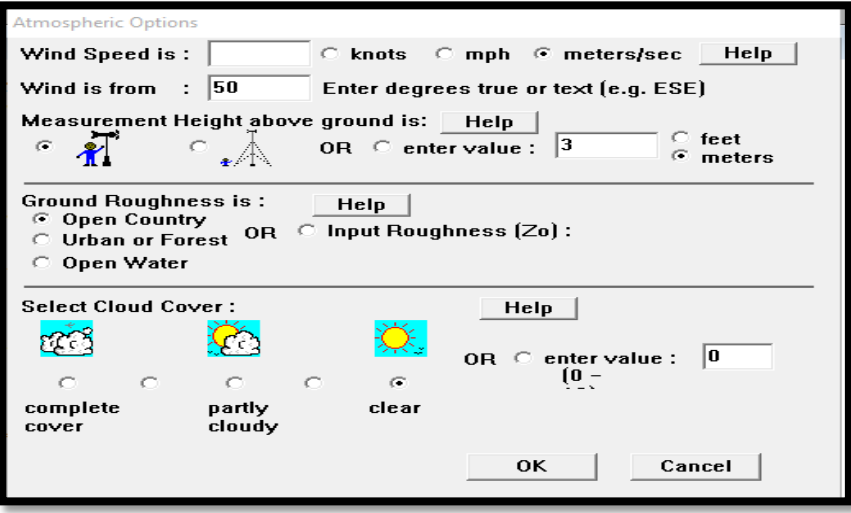

**Figure 2-5: Fenêtre d'application pour les conditions atmosphériques**

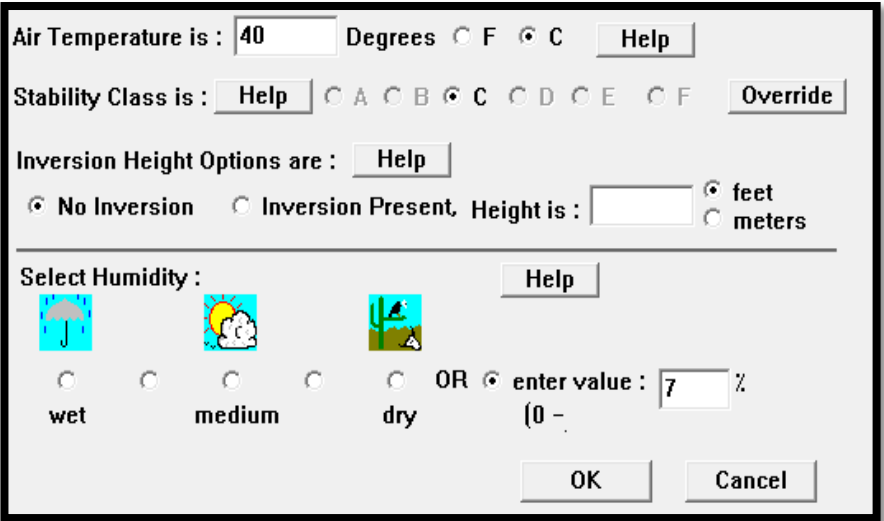

**Figure 2-6 : Deuxième fenêtre d'application pour les conditions atmosphériques** 

- Caractéristiques de la fuite : Direct (type panache).

Le débit du gaz est égal à  $55.55$  (m<sup>3</sup>/s).

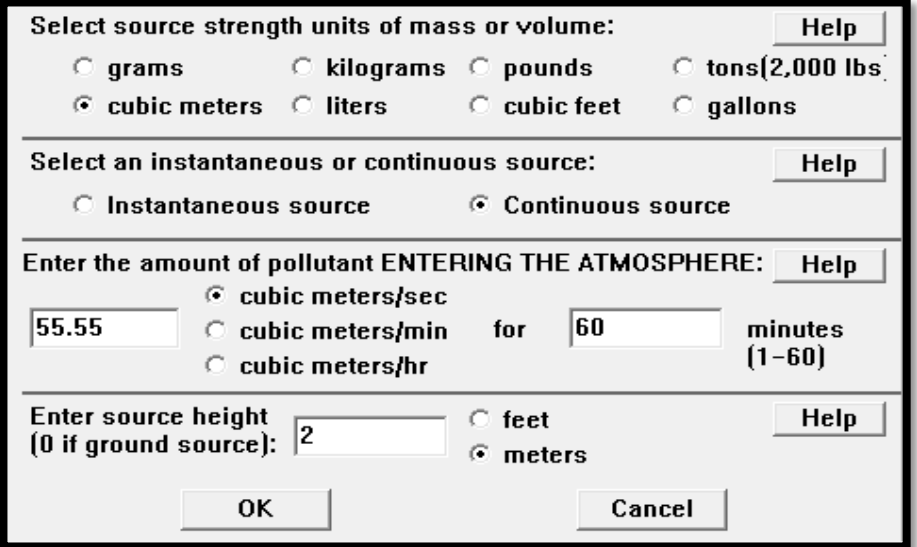

 **Figure 2-7: Fenêtre d'application pour les caractéristiques de la fuite**

#### **2.3.2. Résultats**

Nous avons modélisé la dispersion atmosphérique du Méthane pour différents vitesse du vent.

Notre cible est la base de vie de Tin Fouye Tabankort qui se trouve à 3 km Sud-Ouest de centre de séparation CS1.

Les résultats de la modélisation sont les suivants :

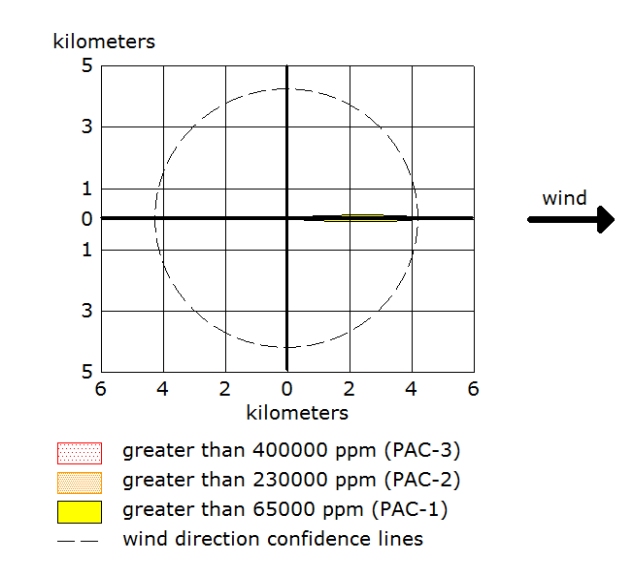

**pour une vitesse du vent égale à 0.5 (m/s) pour une vitesse du vent égale à 1 (m/s)**

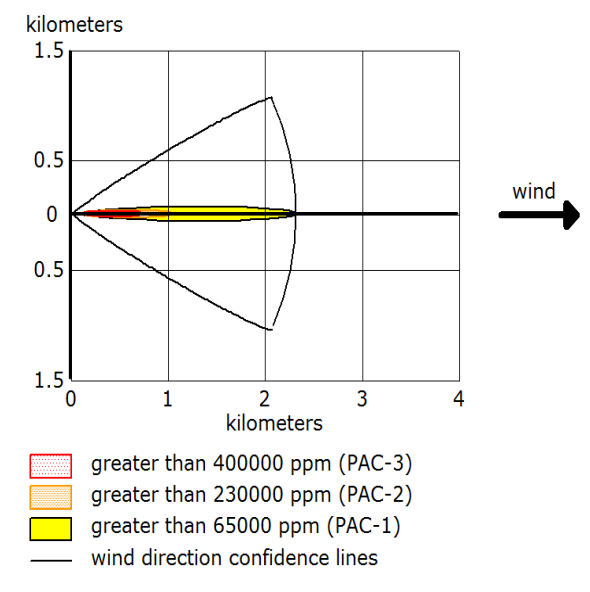

**Figure 2-10 : Zones menacées par le méthane Figure 2-11: Zones menacées par le méthane pour une vitesse du vent égale à 1.5 (m/s) pour une vitesse du vent égale à 2 (m/s)**

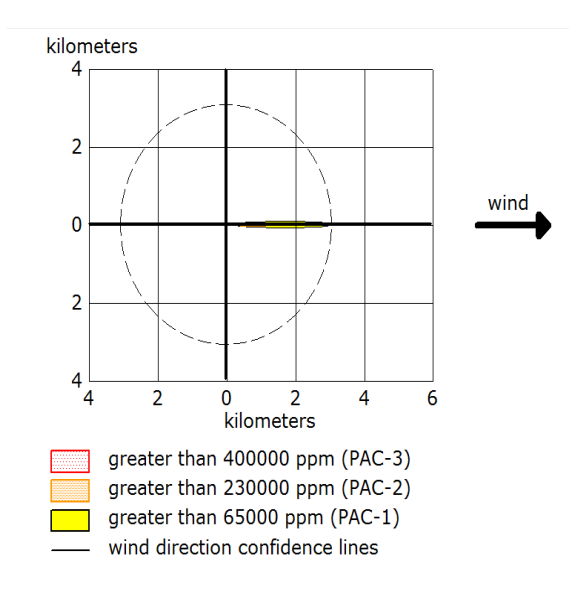

**Figure 2-8 : Zones menacées par le méthane Figure 2-9: Zones menacées par le méthane** 

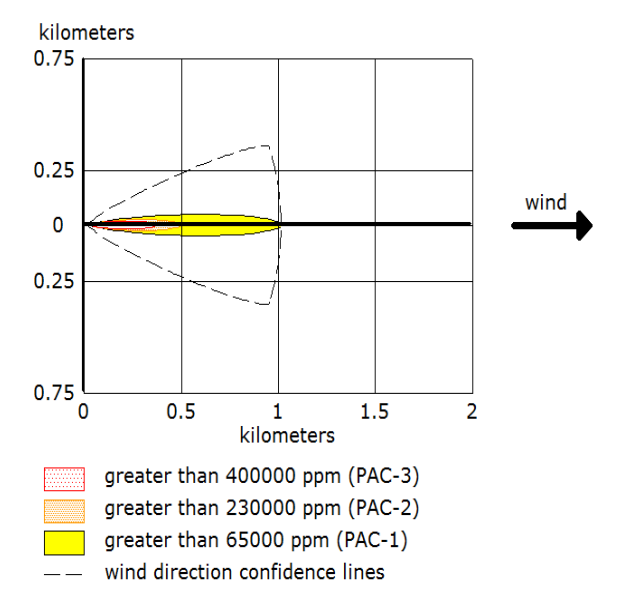

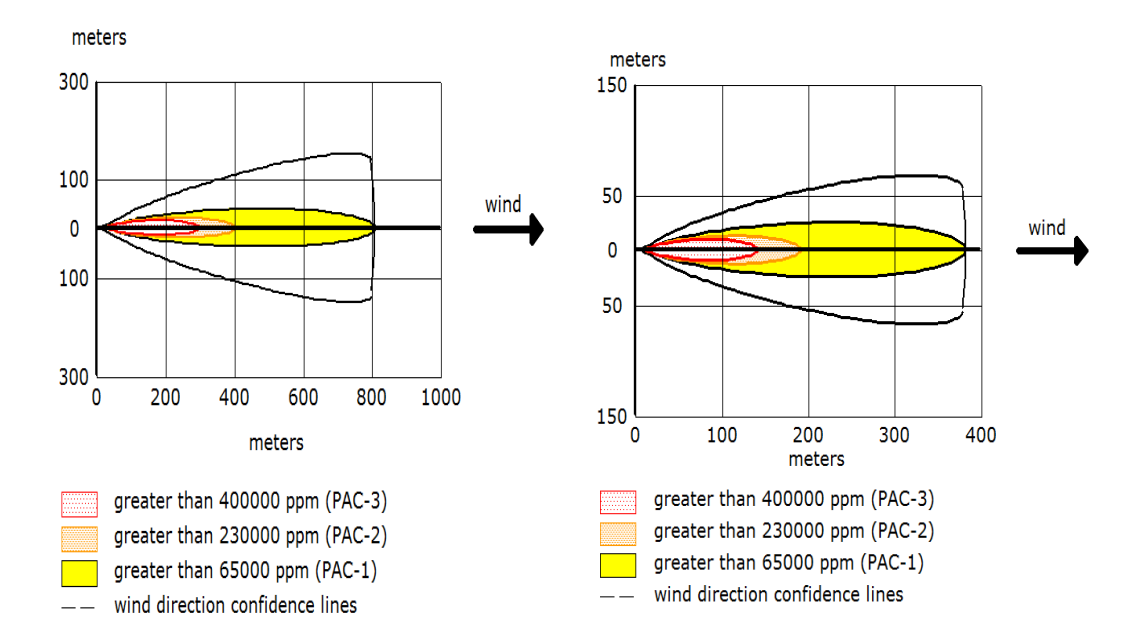

**Figure 2-12 : Zones menacées par le méthane Figure 2-13 : Zones menacées par le méthane pour une vitesse du vent égale à 3 (m/s) pour une vitesse du vent égale à 5 (m/s)** 

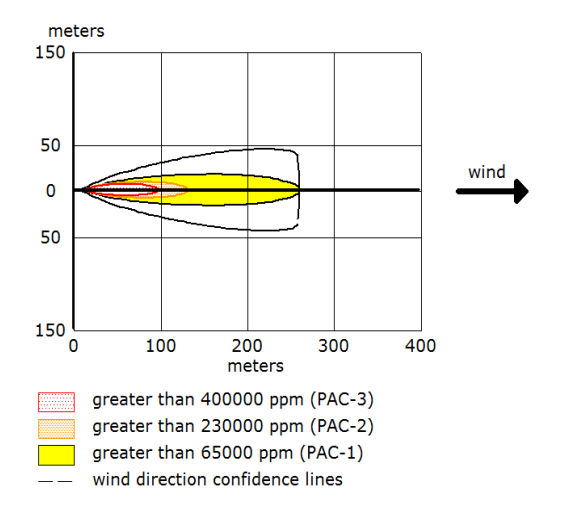

**Figure 2-14 : Zones menacées par le méthane pour une vitesse du vent égale à 10 (m/s)**

ALOHA simule trois zones menacées par la dispersion du gaz, une zone rouge indique un niveau de toxicité élevé pour une concentration égale à 400000 ppm, une zone orange indique un niveau de toxicité moyen pour une concentration égale à 230000 ppm, et une zone jaune indique un niveau de toxicité faible pour une concentration égale à 65000 ppm.

Les figures2-[8-14] présentent les zones menacées par la pollution due au méthane, qui peut atteindre une concentration maximale de 400000 ppm sur une distance de 1300 m de la source (cas de vitesse du vent égale à 0.5 m/s),

Les résultats ont montré aussi que la dispersion du méthane peut affecter la base de vie de site Tin Fouye Tabankort, c'est dans le cas de faible vitesse du vent.

La figure 2-15 présente une simulation de la dispersion atmosphérique du méthane pour une vitesse du vent égale à 0.5 m/s.

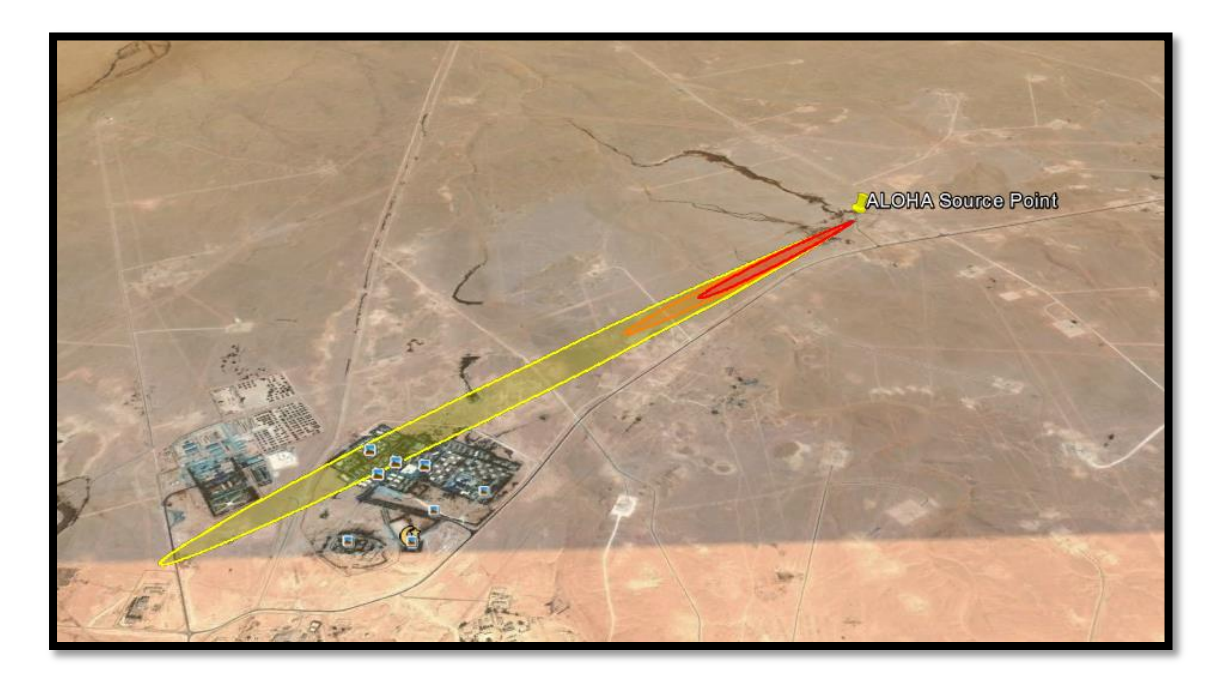

**Figure 2-15 : Simulation de la dispersion atmosphérique du méthane pour une vitesse du vent égale à 0.5 m/s**

Le tableau 2-2 suivant permet de faire une comparaison entre les résultats de la modélisation de la dispersion du méthane pour les différentes vitesses du vent.

#### **Tableau 2-2: Distances des zones menacées pour les différentes vitesses du vent.**

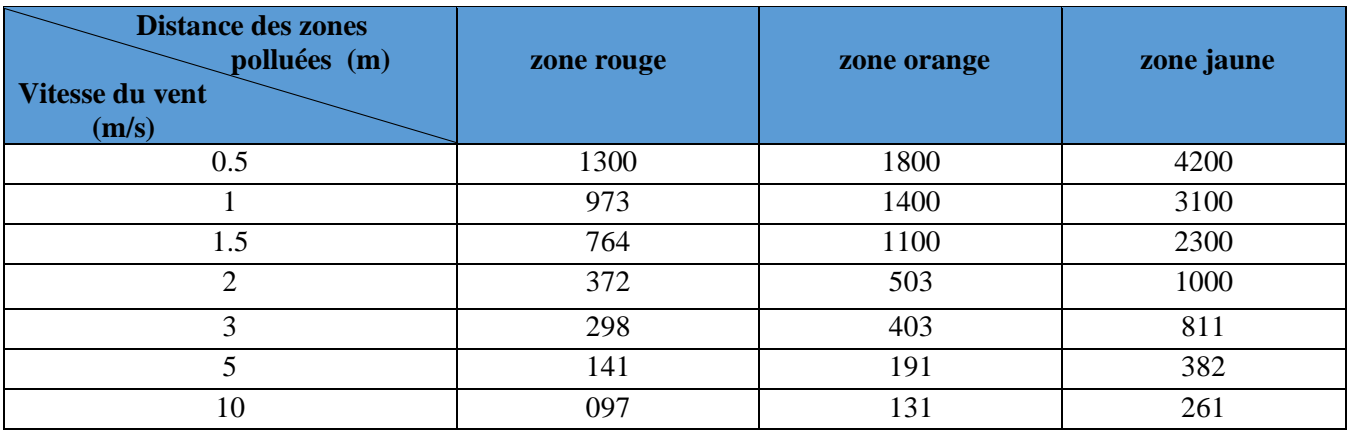

Pour chaque vitesse du vent les distances menacées sont différentes, ce qui signifier que le vent joue un grand rôle dans le cas de la dispersion atmosphérique surtout dans le cas d'un gaz léger comme le méthane.

La figure 2-16 suivante représente les variations des distances menacées en fonction de vitesse du vent

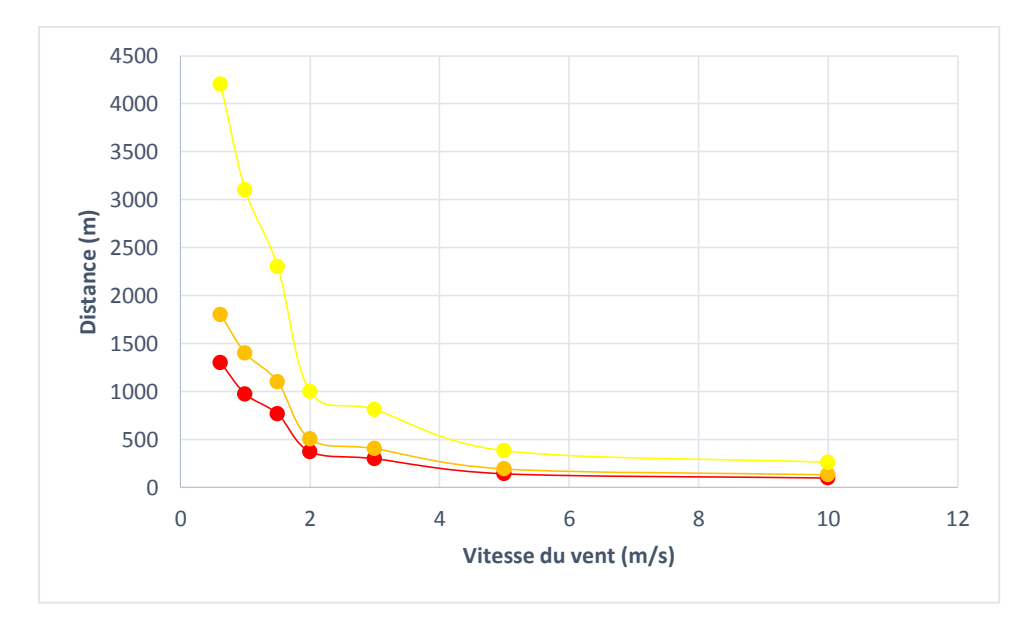

**Figure 2-16 : variations des distances menacées en fonction de vitesse du vent**

Les résultats montrent que le vent a un grand effet sur les différentes zones de dispersion, lorsque la vitesse du vent est grande la zone toxique est petite, mais dans le cas d'une vitesse faible du vent la zone toxique est grande.

# **CONCLUSION**

La modélisation de la dispersion atmosphérique est devenue aujourd'hui un outil indispensable pour les industriels, puisque elle permet de mieux comprendre les phénomènes physiques mis en jeu et constitue un outil essentiel pour concevoir les moyens de lutte contre la pollution.

La modélisation s'appuie sur un certain nombre de données d'entrée qui sont celles pouvant être déduites d'observations « terrain», ces données ont un grand effet sur les résultats de la modélisation surtout dans le cas du vent qui est l'un des paramètres météorologiques les plus importants pour la dispersion atmosphérique, car il intervient à toutes les échelles tant par sa direction que par sa vitesse. L'influence du vent sur la dispersion atmosphérique est très variable selon la position de la source. Plus le vent est fort, plus les niveaux de pollution seront bas. En revanche, un vent de faible vitesse favorise l'accumulation locale des polluants

L'étude et la modélisation de la pollution à l'échelle locale du site, sont d'autant plus importantes, qu'elles permettent aussi d'améliorer la qualité de travail du personnel et d'assurer leur sécurité sur le site de production.

# *Bibliographie*

- 1. Méthodes pour l'évaluation et prévention des risques accidentels / dispersion atmosphérique : Mécanismes et outils de calcul - décembre 2002 – INERIS - DRA 006,  $W - 12$
- 2. [http://hmf.enseeiht.fr/travaux/CD1011/bei/beiere/groupe5/node/111.](http://hmf.enseeiht.fr/travaux/CD1011/bei/beiere/groupe5/node/111)
- 3. Détermination des grandeurs caractéristiques du terme source nécessaires à l'utilisation d'un modèle de dispersion atmosphérique des rejets accidentels. INERIS 2006.
- 4. Stéphane Pagnon. Stratégies de modélisation des conséquences d'une dispersion atmosphérique de gaz toxique ou inflammable en situation d'urgence au regard de l'incertitude sur les données d'entrée. Autre. Ecole Nationale Supérieure des Mines de Saint-Etienne, 2012.
- 5. [http://hmf.enseeiht.fr/travaux/CD1011/bei/beiere/groupe5/node/98.](http://hmf.enseeiht.fr/travaux/CD1011/bei/beiere/groupe5/node/98)
- 6. VILLEMEUR, 1988, SURETE DE FONCTIONNEMENT DES SYSTEMES INDUSTRIELS .A. VILLEMEUR, Collection de la Direction des Etudes et Recherches d'Electricité de France, n°67 .Ed. Eyrolles, 1988.